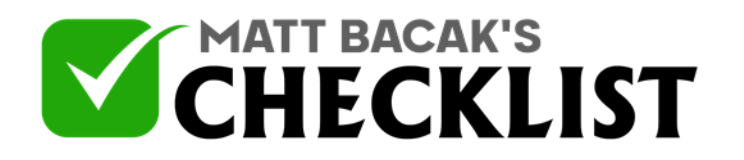

## Checklist 15: Growth Tools - Messenger Ref URL

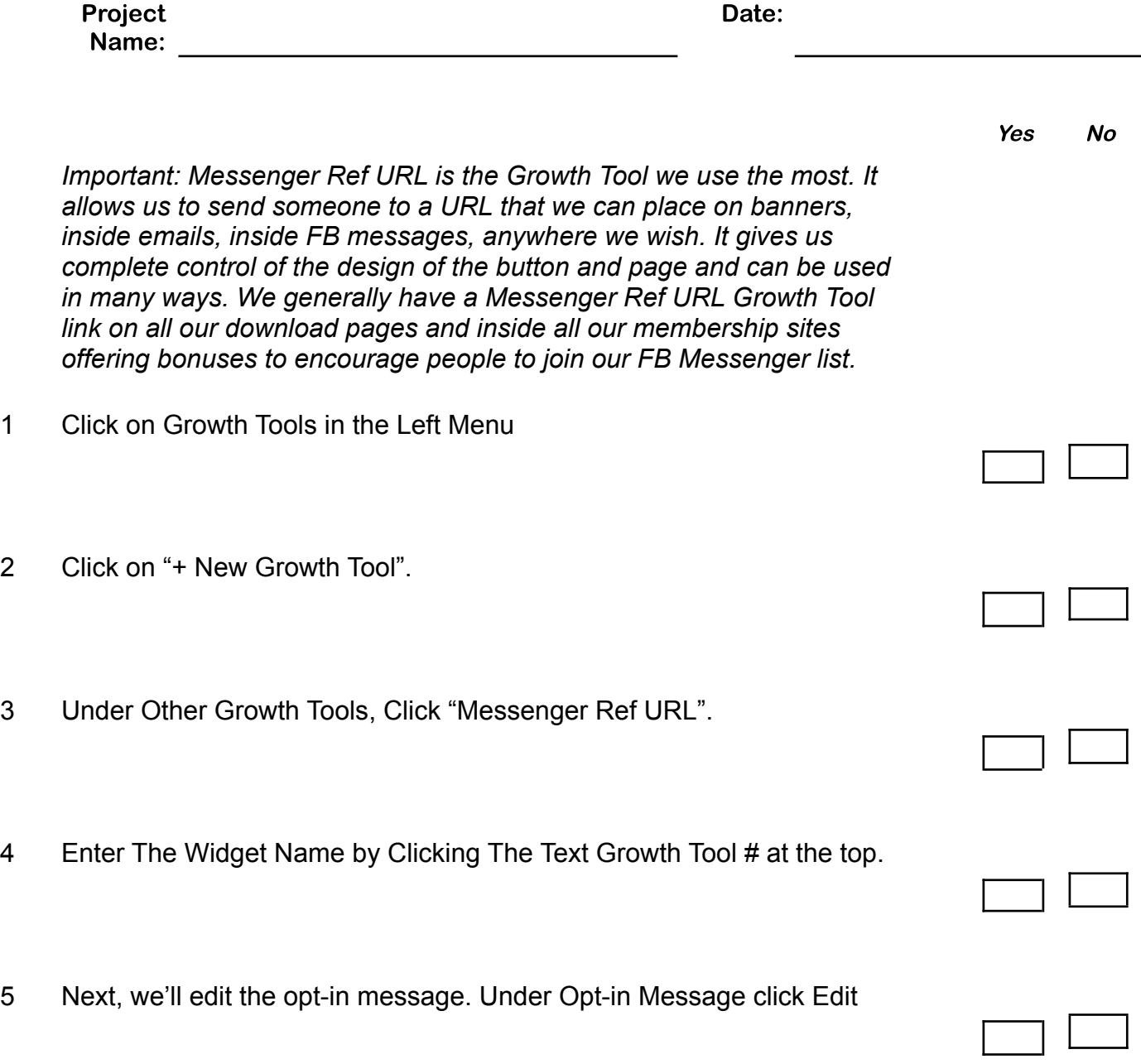

**Notes** 

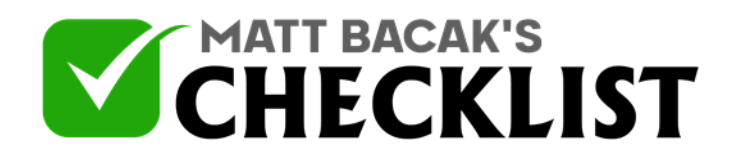

## Checklist 15: Growth Tools - Messenger Ref URL

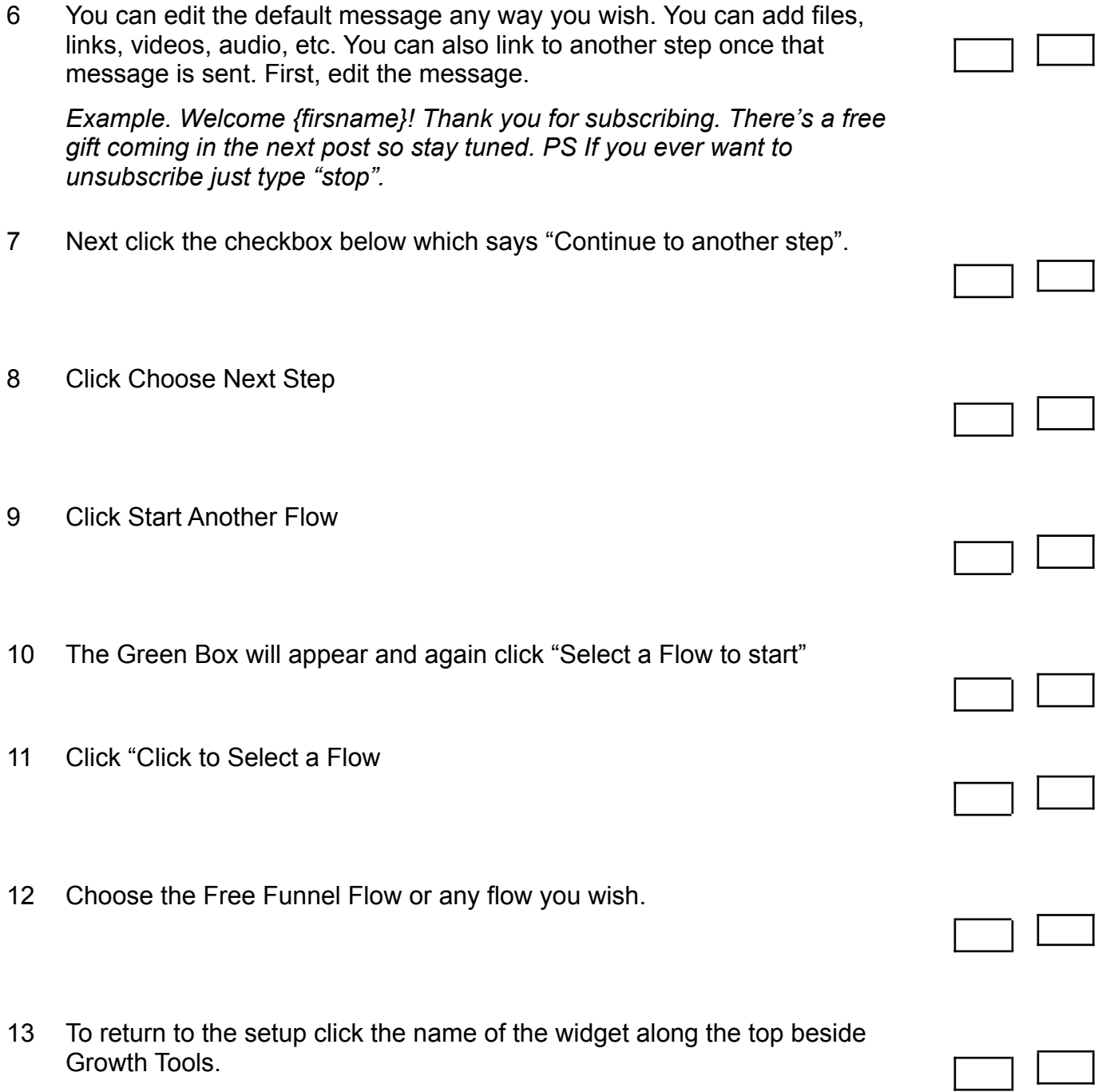

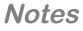

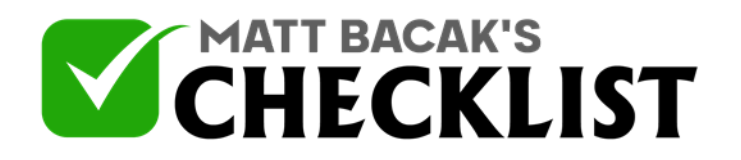

## Checklist 15: Growth Tools - Messenger Ref URL

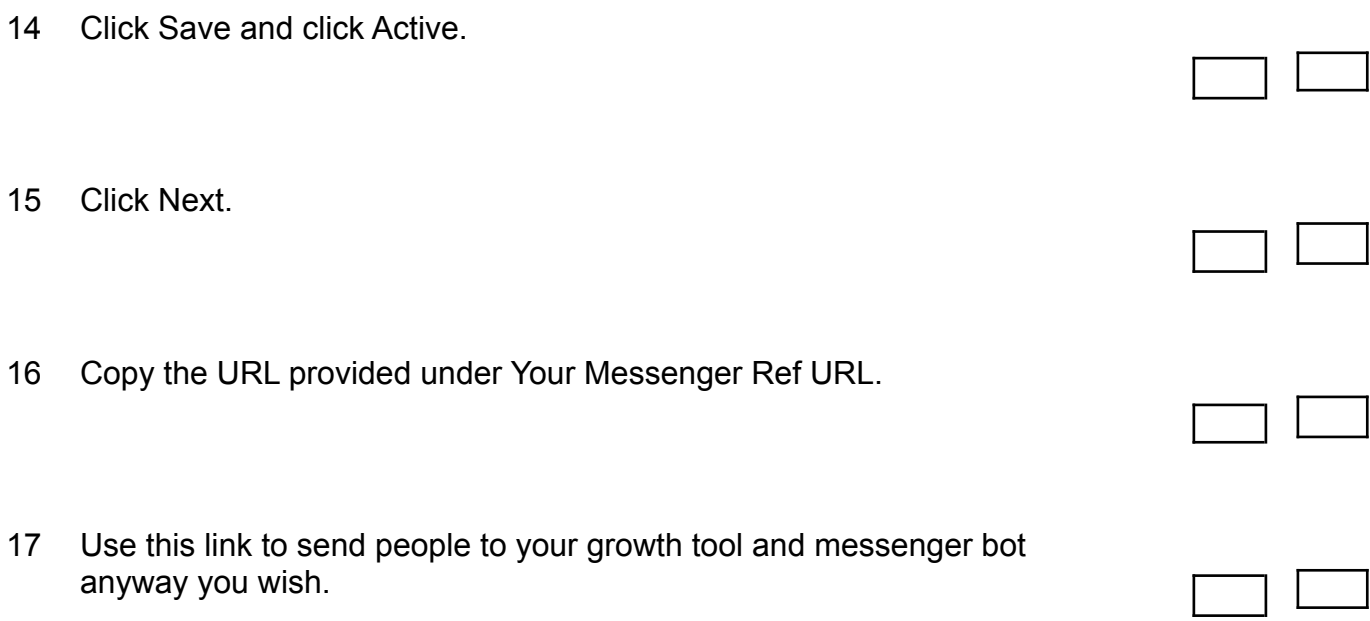